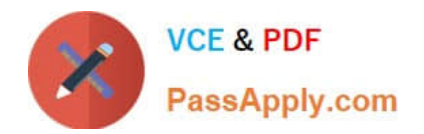

# **C\_TSCM66\_66Q&As**

SAP Certified Application Associate - Logistics Execution and Warehouse Management with SAP ERP 6.0 EHP6

# **Pass SAP C\_TSCM66\_66 Exam with 100% Guarantee**

Free Download Real Questions & Answers **PDF** and **VCE** file from:

**https://www.passapply.com/c\_tscm66\_66.html**

# 100% Passing Guarantee 100% Money Back Assurance

Following Questions and Answers are all new published by SAP Official Exam Center

**Collection Download After Purchase** 

- **@ 100% Money Back Guarantee**
- **83 365 Days Free Update**
- 800,000+ Satisfied Customers

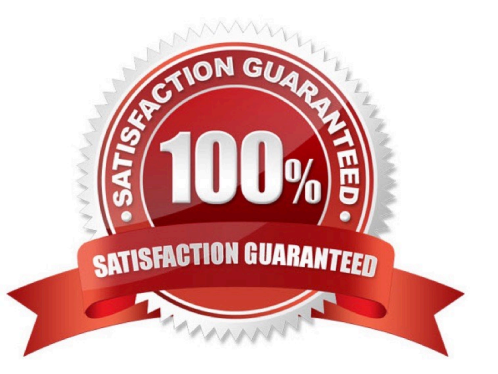

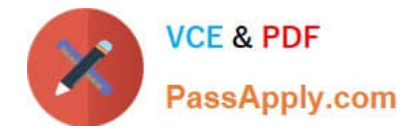

#### **QUESTION 1**

Which of the following statement correct about the shipping point? (Choose two)

- A. The shipping point in the order is determined at order header level
- B. A shipping point can process the outbound deliveries of several plants
- C. Several shipping points can be assigned to one plant
- D. We can assign more than one loading point to a shipping point

Correct Answer: BC

# **QUESTION 2**

In sales order the shipping point is determine at a particular level. At what level the shipping point determined?

- A. The shipping point is determined in the order at header level
- B. The shipping point is determined in the order at item level
- C. The shipping point is determined in order at both header and item level
- D. None of the above
- Correct Answer: B

#### **QUESTION 3**

How does the system distribute documents between the ERP Central Component (ECC) and decentralized WM?

- A. IDocs
- B. Radio Frequency (RF)
- C. Core Interface (CIF)
- D. Transactional Remote Function Call (tRFC) connection

Correct Answer: A

#### **QUESTION 4**

What influences the immediate creation of transfer orders in the background when goods are received?

- A. WM requirement type
- B. WM movement type

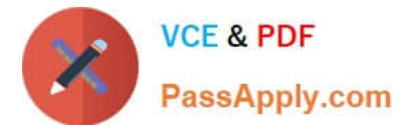

- C. IM/WM interface table
- D. IM movement type

Correct Answer: C

#### **QUESTION 5**

You are using SAP ERP R/3 4.0 and there has been cancellation of order by a customer for which the goods has been already picked and taken to the goods issue area. Now the goods have to be returned to the storage. What are the options available?

A. Use the transaction "Return to Stock for Delivery"

- B. Putaway in another storage bin, possibly in another storage type
- C. Return transfer of the picked quant to the picking bin
- D. Stock removals can be reversed using a transfer order without a reference

#### Correct Answer: D

#### **QUESTION 6**

How a material which is in an interim storage area in the receiving warehouse posted into warehouse?

(Choose two)

- A. The material is posted to warehouse using the transfer requirement
- B. The material is posted to warehouse using a transfer order
- C. The operation end with the confirmation of transfer requirement
- D. The operation end with the confirmation of transfer order

Correct Answer: BD

#### **QUESTION 7**

Which of the following features of two-step picking procedure correct for removal of stock? (Choose three)

A. We have to consolidate the outbound deliveries into groups and the material is removed from the storage

B. The material quantities is distributed among the individual outbound deliveries and shipments in the goods issue area

C. The standard system contains storage type 200 used for removing the material quantity picked in the withdrawal step

D. The storage bin search for this storage type is dynamic

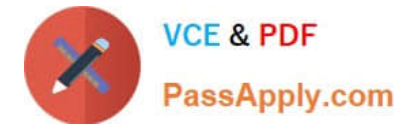

Correct Answer: ABD

# **QUESTION 8**

What are the main features of Batch Management in SAP ECC? (Choose three)

A. If a material is flagged as subject to batch management in its material master, the affected batch from the Inventory Management posting must be specified for every goods movement

B. We have to work with classification system, if we want to use the batch management function

- C. Material belonging to one batch can be identical in characteristics with another batch
- D. To use batch determination for a material, we have to add the classification view in the material master

Correct Answer: ABD

# **QUESTION 9**

How the storage unit classified in the Warehouse Structures? (Choose two)

A. A warehouse number can contain both with and without Storage Unit Management

B. We can activate Storage Unit Management for interim storage areas

C. The storage unit is created in the system as soon as goods are putaway in a storage type with active Storage Unit Management

D. If a mixed storage unit is putaway, this putaway is covered by a single transfer order item

Correct Answer: AC

### **QUESTION 10**

Which of the following organizational unit are part of Warehouse Management? (Choose five)

- A. Warehouse number
- B. Plant
- C. Storage location
- D. Storage section
- E. Storage bin
- F. Staging area
- G. Door
- Correct Answer: ADEFG

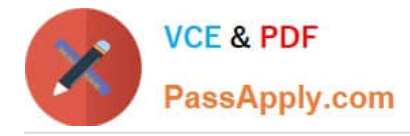

# **QUESTION 11**

Which of the following document types is used in the goods issue process?

- A. Inbound delivery
- B. Service order
- C. Planned order
- D. Production order

Correct Answer: D

# **QUESTION 12**

You have been asked to explain the features of handling unit. Which of the following statements correct? (Choose three)

- A. It can only be used in the delivery process
- B. The handling unit identification number can be unique within a client, or across systems
- C. Each handling unit has a history, in other words a cross-process, chronological documentation of all its movements.
- D. It is a unit consisting of material to packed and packaging material that is identified by a unique number

Correct Answer: BCD

# **QUESTION 13**

We have an option of defining a purchase order number as a bin number when a goods are received. Which of the below setting are used to accomplish the same? (Choose two)

- A. Fixed bin
- B. Source storage bin
- C. Requirement type
- D. Dynamic storage bin

Correct Answer: CD

# **QUESTION 14**

What are the features of palletization data in the Warehouse Management View of material master? (Choose two)

A. The palletization data forms the basis for splitting of the total quantity for putaway

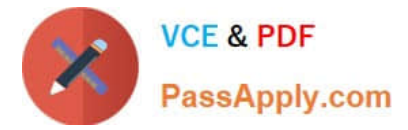

- B. Every material cannot have more than one storage unit type
- C. The palletization data for a material in the material master are valid for all the warehouse

D. If the material master contains palletization data, the system uses it for the default values for every putaway activity

Correct Answer: BD

# **QUESTION 15**

You have been asked to explain the features of the partial pallet strategy for stock removal. What are they? (Choose three)

A. We must maintain the palletization data for the materials which are using partial pallet removal strategy

B. If the picking quantity is larger than or equal to the standard palletization quantity, the system proposed the removal of complete storage unit and tries to take the remaining quantity from a partial pallet

C. If the required quantity is less than the standard palletization quantity, the system searches for a partial pallet, else a standard storage unit is opened

D. The standard storage units are determined according to the LIFO principle

Correct Answer: ABC

[Latest C\\_TSCM66\\_66](https://www.passapply.com/c_tscm66_66.html) **[Dumps](https://www.passapply.com/c_tscm66_66.html)** 

[C\\_TSCM66\\_66 Practice](https://www.passapply.com/c_tscm66_66.html) [Test](https://www.passapply.com/c_tscm66_66.html)

[C\\_TSCM66\\_66 Exam](https://www.passapply.com/c_tscm66_66.html) **[Questions](https://www.passapply.com/c_tscm66_66.html)**